## Package 'erccdashboard'

October 17, 2017

Type Package

Title Assess Differential Gene Expression Experiments with ERCC Controls

Version 1.10.0

Author Sarah Munro, Steve Lund

Maintainer Sarah Munro <sarah.munro@nist.gov>

- Description Technical performance metrics for differential gene expression experiments using External RNA Controls Consortium (ERCC) spike-in ratio mixtures.
- URL <http://www.nist.gov/mml/bbd/erccdashboard.cfm>,

<https://github.com/usnistgov/erccdashboard>,

<http://tinyurl.com/erccsrm>

BugReports <https://github.com/usnistgov/erccdashboard/issues>

**Depends** R ( $>= 3.2$ ), ggplot2 ( $>= 2.1.0$ ), gridExtra ( $>= 2.0.0$ )

Imports edgeR, gplots, grid, gtools, limma, locfit, MASS, plyr, QuasiSeq, qvalue, reshape2, ROCR, scales, stringr

License GPL  $(>=2)$ 

- Collate runDashboard.R initDat.R dashboardFile.R plotAdjust.R loadERCCInfo.R loadExpMeas.R getDesignMat.R normalizeDat.R prepERCCDat.R est\_r\_m.R dynRangePlot.R geneExprTest.R testDECount.R testDEArray.R erccROC.R estLODR.R printLODRres.R saveERCCPlots.R maSignal.R annotLODR.R
- biocViews GeneExpression, Transcription, AlternativeSplicing, DifferentialExpression, DifferentialSplicing, Genetics, Microarray, mRNAMicroarray, RNASeq, BatchEffect, MultipleComparison, QualityControl

LazyData yes

**Roxygen** list(wrap = FALSE)

RoxygenNote 5.0.1

NeedsCompilation no

### <span id="page-1-0"></span>R topics documented:

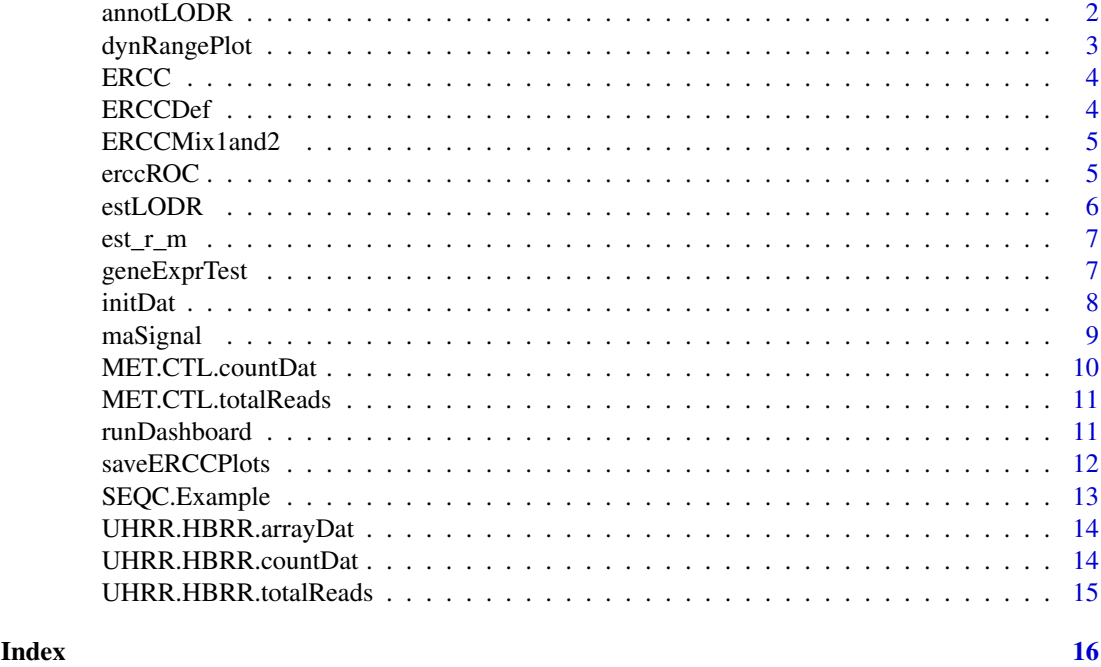

annotLODR *Annotate signal-abundance and ratio-abundance plots with LODR*

#### Description

Annotate signal-abundance and ratio-abundance plots with LODR

#### Usage

```
annotLODR(exDat)
```
#### Arguments

exDat list, contains input data and stores analysis results

#### Examples

data(SEQC.Example)

```
exDat <- initDat(datType="array", isNorm=FALSE,
                 exTable=UHRR.HBRR.arrayDat,
                 filenameRoot="testRun", sample1Name="UHRR",
                 sample2Name="HBRR", erccmix="RatioPair",
                 erccdilution = 1, spikeVol = 50,
                 totalRNAmass = 2.5*10^(3), choseFDR=0.01)
exDat <- est_r_m(exDat)
```
exDat <- dynRangePlot(exDat)

#### <span id="page-2-0"></span>dynRangePlot 3

```
exDat <- geneExprTest(exDat)
exDat <- estLODR(exDat, kind="ERCC", prob=0.9)
exDat <- annotLODR(exDat)
exDat$Figures$maPlot
```
dynRangePlot *Produce signal-abundance plot to evaluate dynamic range*

#### Description

Produce signal-abundance plot to evaluate dynamic range

#### Usage

dynRangePlot(exDat, allPoints, labelReps)

#### Arguments

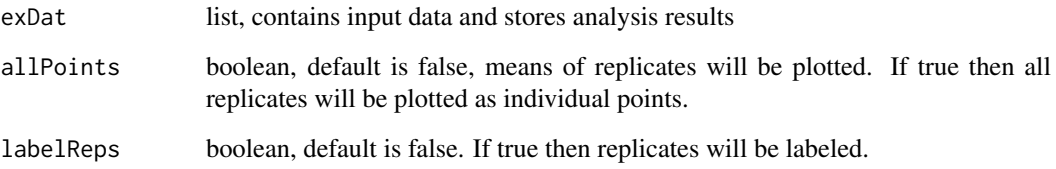

#### Examples

data(SEQC.Example)

```
exDat <- initDat(datType="count", isNorm=FALSE, exTable=MET.CTL.countDat,
                 filenameRoot="testRun", sample1Name="MET",
                 sample2Name="CTL", erccmix="RatioPair",
                 erccdilution=1/100, spikeVol=1, totalRNAmass=0.500,
                 choseFDR=0.1)
exDat <- est_r_m(exDat)
```
exDat <- dynRangePlot(exDat, allPoints="FALSE", labelReps ="FALSE")

exDat\$Figures\$dynRangePlot

<span id="page-3-0"></span>

#### Description

Contains 2 data frames: ERCCDef and ERCCMix1and2

#### Usage

data(ERCC)

#### Examples

data(ERCC)

ERCCDef *ERCCDef dataframe*

#### Description

ERCC transcript lengths and GC content

#### Format

A data frame with 96 observations on the following 3 variables.

Feature a factor vector

Length a numeric vector

GC a numeric vector

#### Details

Length and GC content of all 96 ERCC controls in NIST SRM 2374

#### Source

http://tinyurl.com/erccsrm

<span id="page-4-0"></span>

#### Description

Ambion RatioPair ERCC Mixtures

#### Format

A data frame with 96 observations on the following 4 variables.

ERCC.AMB.Expected a factor vector of all 96 ERCC control IDs

Subpool a factor vector of the ERCC Ratios in each Subpool with levels 4:1 1:1 1:1.5 1:2

Mix1Conc.Attomoles\_ul a numeric vector of the ERCC concentrations in Mix 1

Mix2Conc.Attomoles\_ul a numeric vector of the ERCC concentrations in Mix 2

#### Source

http://www.lifetechnologies.com/order/catalog/product/4456739

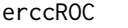

Produce Receiver Operator Characteristic (ROC) Curves and AUC *statistics*

#### Description

Produce Receiver Operator Characteristic (ROC) Curves and AUC statistics

#### Usage

```
erccROC(exDat)
```
#### Arguments

exDat list, contains input data and stores analysis results

#### Examples

```
data(SEQC.Example)
```

```
exDat <- initDat(datType="array", isNorm=FALSE,
                 exTable=UHRR.HBRR.arrayDat,
                 filenameRoot="testRun", sample1Name="UHRR",
                 sample2Name="HBRR", erccmix="RatioPair",
                 erccdilution = 1, spikeVol = 50,
                 totalRNAmass = 2.5*10^{(3)}, choseFDR=0.01)
```
exDat <- est\_r\_m(exDat)

```
exDat <- dynRangePlot(exDat)
exDat <- geneExprTest(exDat)
exDat <- erccROC(exDat)
exDat$Figures$rocPlot
```
estLODR *Estimate Limit of Detection of Ratios (LODR)*

#### Description

Estimate Limit of Detection of Ratios (LODR)

#### Usage

```
estLODR(exDat, kind = "ERCC", prob = 0.9)
```
#### Arguments

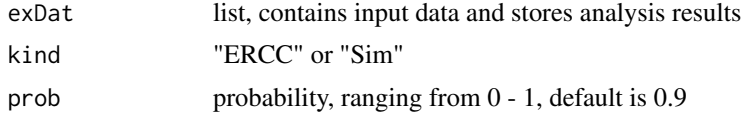

#### Details

This is the function to estimate a limit of detection of ratios (LODR) for a a chosen probability and threshold p-value for the fold changes in the ERCC control ratio mixtures.

#### Examples

```
data(SEQC.Example)
exDat <- initDat(datType="array", isNorm=FALSE,
                 exTable=UHRR.HBRR.arrayDat,
                 filenameRoot="testRun", sample1Name="UHRR",
                 sample2Name="HBRR", erccmix="RatioPair",
                 erccdilution = 1, spikeVol = 50,
                 totalRNAmass = 2.5*10^{(3)}, choseFDR=0.01)
exDat <- est_r_m(exDat)
exDat <- dynRangePlot(exDat)
exDat <- geneExprTest(exDat)
exDat \leq estLODR(exDat, kind = "ERCC", prob = 0.9)
exDat$Figures$lodrERCCPlot
```
<span id="page-5-0"></span>

<span id="page-6-0"></span>est\_r\_m *Estimate the mRNA fraction differences for the pair of samples using replicate data*

#### Description

Estimate the mRNA fraction differences for the pair of samples using replicate data

#### Usage

```
est_r_m(exDat)
```
#### Arguments

exDat list, contains input data and stores analysis results

#### Details

This is the first function to run after an exDat structure is initialized using initDat, because it is needed for all additional analysis. An r\_m of 1 indicates that the two sample types under comparison have similar mRNA fractions of total RNA. The r\_m estimate is used to adjusted the expected ERCC mixture ratios in this analysis and may indicate a need for a different sample normalization approach.

#### Examples

```
data(SEQC.Example)
exDat <- initDat(datType="count", isNorm = FALSE, exTable=MET.CTL.countDat,
                 filenameRoot = "testRun",sample1Name = "MET",
                 sample2Name = "CTL", erccmix = "RatioPair",
                 erccdilution = 1/100, spikeVol = 1, totalRNAmass = 0.500,
                 choseFDR = 0.1)
```
exDat <- est\_r\_m(exDat)

geneExprTest *Prepare differential expression testing results for spike-in analysis*

#### Description

Prepare differential expression testing results for spike-in analysis

#### Usage

```
geneExprTest(exDat)
```
#### Arguments

exDat list, contains input data and stores analysis results

#### <span id="page-7-0"></span>Details

This function wraps the QuasiSeq differential expression testing package for datType = "count" or uses the limma package for differential expression testing if datType = "array". Alternatively, for count data only, if correctly formatted DE test results are provided, then geneExprTest will bypass DE testing (with reduced runtime).

#### Examples

```
data(SEQC.Example)
exDat <- initDat(datType="array", isNorm=FALSE,
                 exTable=UHRR.HBRR.arrayDat,
                 filenameRoot="testRun", sample1Name="UHRR",
                 sample2Name="HBRR", erccmix="RatioPair",
                 erccdilution = 1, spikeVol = 50,
                 totalRNAmass = 2.5*10^{(3)}, choseFDR=0.01)
exDat <- est_r_m(exDat)
exDat <- dynRangePlot(exDat)
exDat <- geneExprTest(exDat)
```
initDat *Initialize the exDat list*

#### Description

Initialize the exDat list

#### Usage

```
initDat(datType = NULL, isNorm = FALSE, exTable = NULL,
 repNormFactor = NULL, filenameRoot = NULL, sample1Name = NULL,
 sample2Name = NULL, erccmix = "RatioPair", erccdilution = 1,
 spikeVol = 1, totalRNAmass = 1, choseFDR = 0.05, ratioLim = c(-4, 4),
 signalLim = c(-14, 14), userMixFile = NULL)
```
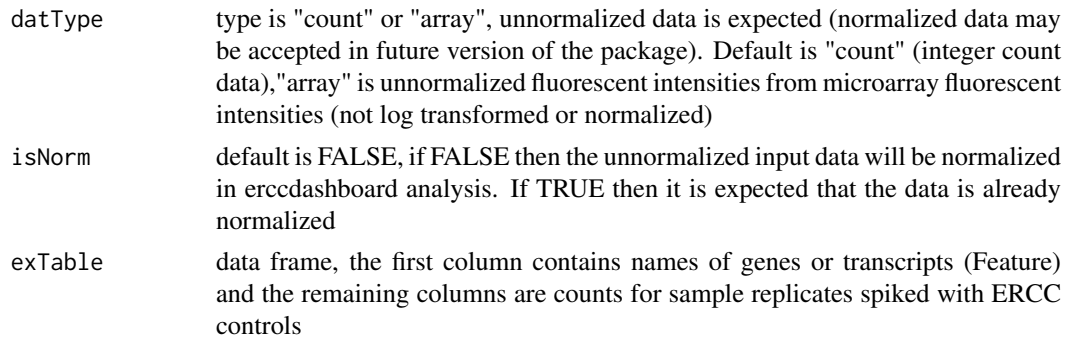

#### <span id="page-8-0"></span>maSignal 9

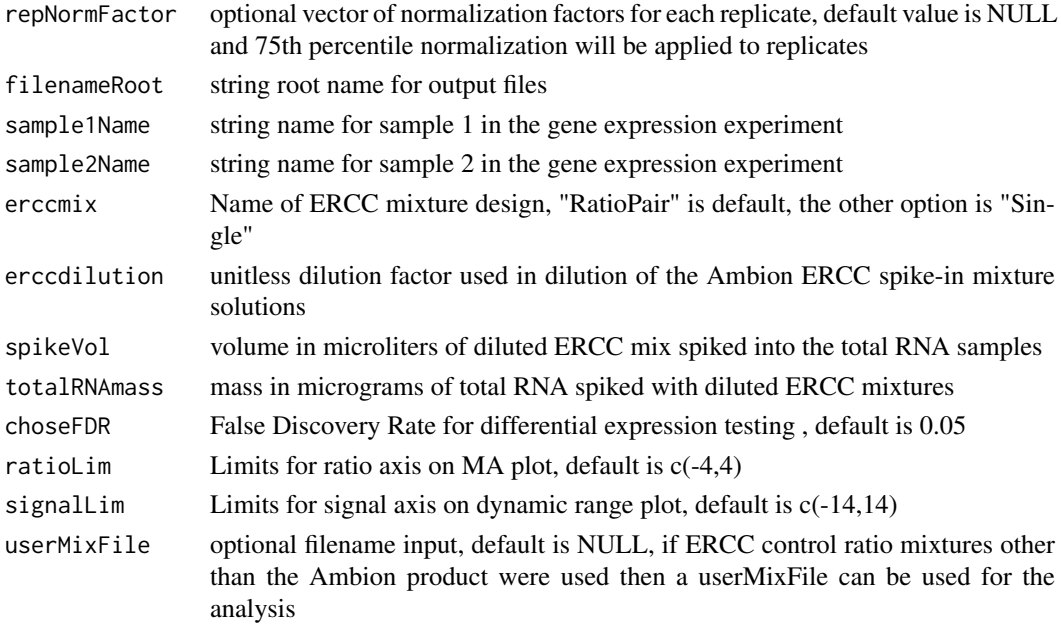

#### Examples

```
data(SEQC.Example)
```

```
exDat <- initDat(datType="count", isNorm = FALSE, exTable=MET.CTL.countDat,
                 filenameRoot = "testRun",sample1Name = "MET",
                 sample2Name = "CTL", erccmix = "RatioPair",
                 erccdilution = 1/100, spikeVol = 1, totalRNAmass = 0.500,
                 choseFDR = 0.1)
summary(exDat)
```
maSignal *Generate MA plots with or without annotation using LODR estimates*

#### Description

Generate MA plots with or without annotation using LODR estimates

#### Usage

```
maSignal(exDat, alphaPoint = 0.8, r_mAdjust = TRUE, replicate = TRUE)
```
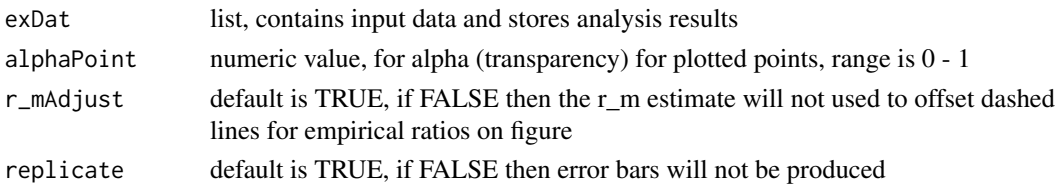

#### Examples

```
data(SEQC.Example)
exDat <- initDat(datType="array", isNorm=FALSE,
                 exTable=UHRR.HBRR.arrayDat,
                 filenameRoot="testRun", sample1Name="UHRR",
                 sample2Name="HBRR", erccmix="RatioPair",
                 erccdilution = 1, spikeVol = 50,
                 totalRNAmass = 2.5*10^(3), choseFDR=0.01)
exDat <- est_r_m(exDat)
exDat <- dynRangePlot(exDat)
exDat <- geneExprTest(exDat)
# generate MA plot without LODR annotation
exDat <- maSignal(exDat)
exDat$Figures$maPlot
exDat <- estLODR(exDat, kind = "ERCC", prob = 0.9)
# Include LODR annotation
exDat <- annotLODR(exDat)
exDat$Figures$maPlot
```
MET.CTL.countDat *Rat toxicogenomics count data*

#### Description

RNA-Seq count data from Methimazole and Control rat biological replicates

#### Format

A data frame with 16590 observations of the following 7 variables.

Feature a factor vector of all Endogenous and ERCC transcripts in the experiment

- MET\_1 a numeric vector of counts from Methimazole treatment biological replicate 1
- MET\_2 a numeric vector of counts from Methimazole treatment biological replicate 2
- MET\_3 a numeric vector of counts from Methimazole treatment biological replicate 3
- CTL\_1 a numeric vector of counts from Control biological replicate 1
- CTL\_2 a numeric vector of counts from Control biological replicate 2
- CTL\_3 a numeric vector of counts from Control biological replicate 3

<span id="page-9-0"></span>

<span id="page-10-0"></span>MET.CTL.totalReads *Rat toxicogenomics total read data*

#### Description

Total reads per biological replicate from FASTQ files

#### Format

The format is: int [1:6] 41423502 46016148 44320280 38400362 47511484 33910098

runDashboard *Run default erccdashboard analysis of ERCC control ratio mixtures*

#### Description

Run default erccdashboard analysis of ERCC control ratio mixtures

#### Usage

```
runDashboard(datType = NULL, isNorm = FALSE, exTable = NULL,
  repNormFactor = NULL, filenameRoot = NULL, sample1Name = NULL,
  sample2Name = NULL, erccmix = "RatioPair", erccdilution = 1,
  spikeVol = 1, totalRNAmass = 1, choseFDR = 0.05, ratioLim = c(-4, 4),
 signalLim = c(-14, 14), userMixFile = NULL)
```
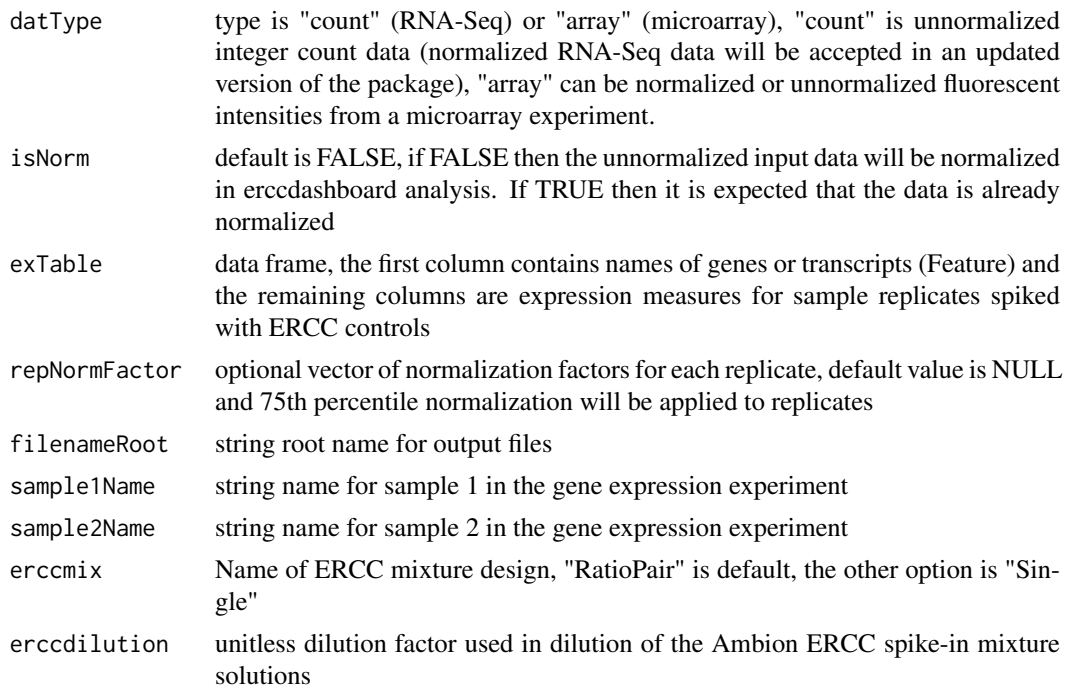

<span id="page-11-0"></span>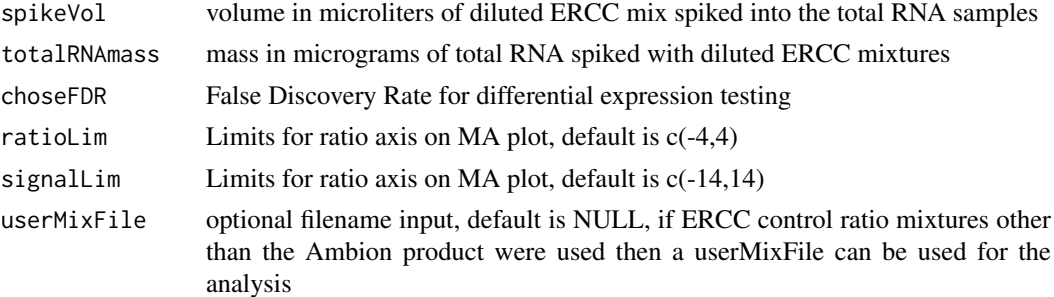

#### Examples

data(SEQC.Example)

```
exDat <- runDashboard(datType = "count",isNorm = FALSE,
                     exTable = MET.CTL.countDat,
                     filenameRoot = "COH.ILM",
                     sample1Name = "MET", sample2Name = "CTL",
                     erccmix = "RatioPair", erccdilution = 1/100,
                     spikeVol = 1, totalRNAmass = 0.500, choseFDR = 0.1)
```
summary(exDat)

saveERCCPlots *Save erccdashboard plots to a pdf file*

#### Description

The function savePlots will save selected figures to a pdf file. The default is the 4 manuscript figures to a single page (plotsPerPg = "manuscript"). If plotsPerPg = "single" then each plot is placed on an individual page. If plotlist is not defined (plotlist = NULL) or if plotlist = exDat\$Figures then all plots in exDat\$Figures are printed to a PDF file.

#### Usage

```
saveERCCPlots(exDat, plotsPerPg = "main", saveas = "pdf", outName, plotlist,
 res)
```
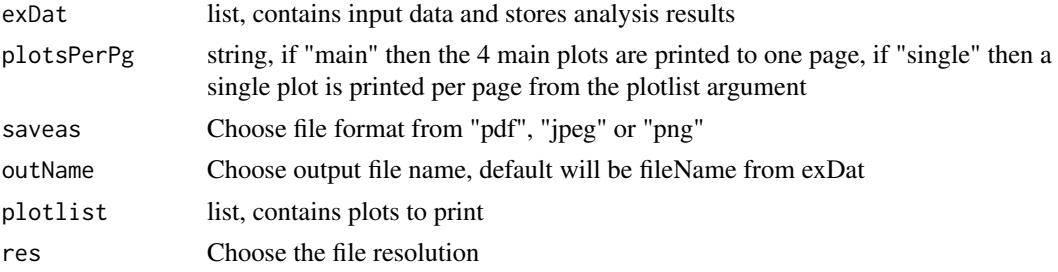

#### <span id="page-12-0"></span>SEQC.Example 13

#### Examples

```
data(SEQC.Example)
exDat <- initDat(datType="count", isNorm=FALSE, exTable=MET.CTL.countDat,
                 filenameRoot="testRun", sample1Name="MET",
                 sample2Name="CTL", erccmix="RatioPair",
                 erccdilution=1/100, spikeVol=1, totalRNAmass=0.500,
                 choseFDR=0.1)
exDat <- est_r_m(exDat)
exDat <- dynRangePlot(exDat)
exDat <- geneExprTest(exDat)
exDat <- erccROC(exDat)
exDat <- estLODR(exDat, kind="ERCC", prob=0.9)
exDat <- annotLODR(exDat)
#to print 4 main plots to a single page pdf file
saveERCCPlots(exDat, plotsPerPg = "manuscript",saveas = "pdf")
#to print 4 plots to a jpeg file
saveERCCPlots(exDat, plotsPerPg = "manuscript",saveas = "jpeg")
# or to create a multiple page pdf of all plots produced
saveERCCPlots(exDat, plotsPerPg = "single", plotlist = exDat$Figures)
# or to create a multiple page pdf of just 2 plots
saveERCCPlots(exDat, plotsPerPg = "single",
              plotlist = list(exDat$Figures$lodrPlot, exDat$Figures$maPlot))
```
SEQC.Example *Example data from SEQC project for erccdashboard analysis*

#### Description

Contains the following 5 itemsL MET.CTL.countDat - Rat toxicogenomics count data MET.CTL.totalReads - Rat toxicogenomics total read data UHRR.HBRR.arrayDat - UHRR and HBRR Illumina BeadArray data UHRR.HBRR.countDat - UHRR and HBRR RNA-Seq Illumina count data UHRR.HBRR.totalReads - UHRR and HBRR sample total read data

#### Usage

data(SEQC.Example)

#### Examples

data(SEQC.Example)

UHRR.HBRR.arrayDat *UHRR and HBRR Illumina BeadArray data*

#### Description

Unnormalized microarray data from Lab 13 of reference sample interlaboratory study

#### Format

A data frame with 17627 observations of the following 7 variables.

Feature a factor vector of all Endogenous and ERCC transcripts in the experiment UHRR\_3 a numeric vector of fluorescence intensities from UHRR microarray technical replicate 1 UHRR\_2 a numeric vector of fluorescence intensities from UHRR microarray technical replicate 2 UHRR<sub>\_1</sub> a numeric vector of fluorescence intensities from UHRR microarray technical replicate 3 HBRR\_3 a numeric vector of fluorescence intensities from HBRR microarray technical replicate 1 HBRR\_2 a numeric vector of fluorescence intensities from HBRR microarray technical replicate 2 HBRR\_1 a numeric vector of fluorescence intensities from HBRR microarray technical replicate 3

UHRR.HBRR.countDat *UHRR and HBRR RNA-Seq Illumina count data*

#### Description

RNA-Seq count data from UHRR and HBRR interlaboratory study library replicates

#### Format

A data frame with 43919 observations of the following 9 variables.

Feature a character vector of all Endogenous and ERCC transcripts in the experiment

- UHRR\_1 a numeric vector of counts from UHRR library preparation replicate 1
- UHRR\_2 a numeric vector of counts from UHRR library preparation replicate 2
- UHRR\_3 a numeric vector of counts from UHRR library preparation replicate 3
- UHRR 4 a numeric vector of counts from UHRR library preparation replicate 4
- HBRR\_1 a numeric vector of counts from HBRR library preparation replicate 1
- HBRR\_2 a numeric vector of counts from HBRR library preparation replicate 2
- HBRR<sub>\_3</sub> a numeric vector of counts from HBRR library preparation replicate 3
- HBRR\_4 a numeric vector of counts from HBRR library preparation replicate 4

<span id="page-13-0"></span>

<span id="page-14-0"></span>UHRR.HBRR.totalReads *UHRR and HBRR sample total read data*

#### Description

Total reads per library replicate from FASTQ files

#### Format

The format is: int [1:8] 138786892 256006510 199468322 431933806 247985592 219383270 251265814 257508210

# <span id="page-15-0"></span>Index

∗Topic datasets ERCC, [4](#page-3-0) ERCCDef, [4](#page-3-0) ERCCMix1and2, [5](#page-4-0) SEQC.Example, [13](#page-12-0) UHRR.HBRR.arrayDat, [14](#page-13-0) UHRR.HBRR.countDat, [14](#page-13-0) annotLODR, [2](#page-1-0) dynRangePlot, [3](#page-2-0)

ERCC, [4](#page-3-0) ERCCDef, [4](#page-3-0) ERCCMix1and2, [5](#page-4-0) erccROC, [5](#page-4-0) est\_r\_m, [7](#page-6-0) estLODR, [6](#page-5-0)

geneExprTest, [7](#page-6-0)

initDat, [8](#page-7-0)

maSignal, [9](#page-8-0) MET.CTL.countDat, [10](#page-9-0) MET.CTL.totalReads, [11](#page-10-0)

runDashboard, [11](#page-10-0)

saveERCCPlots, [12](#page-11-0) SEQC.Example, [13](#page-12-0)

UHRR.HBRR.arrayDat, [14](#page-13-0) UHRR.HBRR.countDat, [14](#page-13-0) UHRR.HBRR.totalReads, [15](#page-14-0)